## **Mac Terminal Guide**

Getting the books mac terminal guide now is not type of inspiring means. You could not isolated going later than books accretion or library or borrowing from your associates to get into them. This online revelation mac ter

It will not waste your time. endure me, the e-book will extremely space you other business to read. Just invest tiny times to way in this on-line proclamation mac terminal guide as capably as evaluation them wherever you a

Absolute BEGINNER Guide to the Mac OS Terminal<del>How To Use Terminal On Your Mac - Command Line Beginner's Guide</del> Advanced macOS Tricks and Utilities L Mac Terminal 10 Awesome Commands!How to use the Command Line | Terminal Basics for Beginners How to use the command line on Mac5 Terminal Commands EVERY Mac User Should Know! <u>Linux/Mac Terminal Tutorial: Navigating your Filesystem Beginner's Guide to the Bash Terminal **25 Terminal Commands As An Alternative To Th</u>** won't like this... - Run MacOS on ANY PC 4 Computer Spy Hacks YOU CAN DO RIGHT NOW (Simple and Clever) Unbelievably Useful Mac Productivity Apps Amazing MacOS Terminal Tricks You Need to Know! HOW TO USE YOUR NEW MACBOOK: **Development!** Map a Network Drive in OS X (Mac) Permanently **Linux / Mac OS X Terminal Tutorial | Part 1 Introduction to command line** Mac Terminal Guide To browse the Terminal User Guide, click Table of Contents at the top of the page.

How to use Terminal on Mac - Macworld UK Starting the Program. To start the program: Click the MAC HD icon and then select the following: Applications ----> Utilities ----> Terminal. When you click Terminal, a screen similar to the following will appear. The firs

Mac Terminal Quick Reference Guide | Temple ITS File Type PDF Mac Terminal Guide system and prefer to work that way. Terminal is a Mac command line interface. There are several advantages to using Terminal to accomplish some tasks - it' s usually quicker, for example. I

Mac Terminal Guide - legend.kingsbountygame.com 30 Terminal tips, tricks and projects for Mac In this tutorial, we'll cover in detail some of the best uses for the macOS command line tool. Including: how to watch an ASCII version of Star Wars ...

30 Terminal tips, tricks and projects for Mac - Macworld UK How to open Terminal on Mac The Terminal app is in the Utilities folder in Applications. To open it, either open your Applications folder, then open Utilities and double-click on Terminal, or press Command - spacebar to la

Mac Terminal Guide | datacenterdynamics.com 11 Cool Terminal Commands for macOS – Mac User Should Try #1. Hide/Unhide and View Files/Folders in Finder. macOS Terminal provides you an easy way to Hide, Unhide or View hidden files in the Finder via Terminal. Open up t

# Terminal User Guide for Mac - Apple Support

General Mac Command Line Tips General Syntax. The Path. Understanding paths will help you understand how macOS actually sees your files. Essentially, the path of a... White Space. You must escape white space for the Termin A Beginner's Guide to Using the Mac Terminal | The Better ...

Terminal brings the command line back to your Mac. Here's how to use it to customise and troubleshoot your Mac, and the most commonly used Terminal commands By Kenny Hemphill, Contributor | 20 Apr...

Most 11 Useful Terminal Commands For macOS - iGeeksBlog To log into your Mac on another Mac, execute the command: 1. ssh -l username remote-address. Replace username with the username with the username you'd use to log into OS X and remote-address with the IP address given to y

10 Terminal Commands That Every Mac User Should Know Mac OS X Guide Exposé . If you have many applications and windows open at the same time, it may be hard to find the right window. Using exposé your problems are solved. By our users Folder Organization . It's easy to becom

Free Mac Guides, Articles and Tutorials – MacForBeginners Mac Terminal Beginners Guide Use the inspector to view and manage running processes, and change window titles and background colors. To browse the Terminal User Guide, click Table of Contents at the top of the page. Helpfu

Absolute BEGINNER Guide to the Mac OS Terminal - YouTube Both Mac OS X and Mac OS X Server include Terminal, an application you can use to start a UNIX shell command-line session on the local server or on a remote server. To open Terminal: mClick the Terminal icon in the dock or

Mac OS X Server Command-Line Administration Apple's macOS platform includes Terminal, which is equivalent to Command Prompt in Windows OS. Since the macOS is based on UNIX, Terminal might give you a vibe of a dangerous tool where one wrong...

Top 11 Terminal Command Tricks for Mac That You Should Know soon as the book. mac terminal guide truly offers what everybody wants. The choices of the words, dictions, and how the author conveys the pronouncement and lesson to the readers are certainly easy to understand. So, when

### Mac Terminal Guide - 1x1 px.me

The Terminal application can be understood as a text-based user interface with which to control your Mac using command line tools. These are very powerful, and they enable you to change lots of the...

How to use Terminal on Mac: Basic commands and functions

mac-terminal-guide 1/4 Downloaded from datacenterdynamics.com.br on October 26, 2020 by guest [DOC] Mac Terminal Guide Getting the books mac terminal guide now is not type of inspiring means. You could not forlorn going su

Mac Terminal Beginners Guide In this video you'll get an absolute beginner introduction to the Mac OS terminal. By the end of the video you should feel comfortable browsing files and fol...

5 Mac Terminal tips you'll want to use | Computerworld

Bookmark File PDF Mac Terminal Guide Mac Terminal Guide Recognizing the exaggeration ways to acquire this ebook mac terminal guide is additionally useful. You have remained in right site to start getting this info. acquire

Copyright code : 4914ace6ee65d67c2d0e7fe9c243c43d

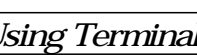